# **Pacioli's Lights**

#### **Essential Question:**

How can I apply math to lighting design? How can I use technology to revise my work?

## **Brief Description:**

Students will be explored by the three dimensional objects that Leonardo da Vinci and Luca Pacioli created for the 1509 book *The Divine Proportion.* They will

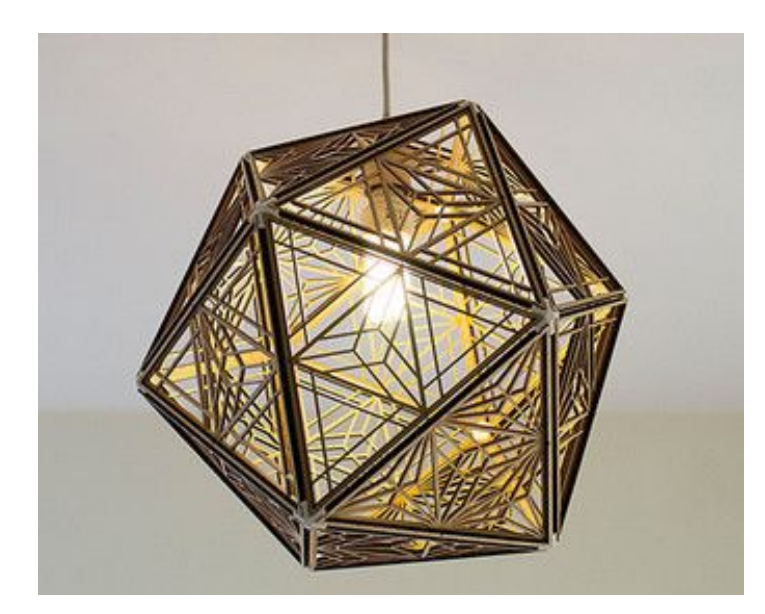

design, build, and *sell* a polyhedra light fixture of their own creation. Using a corded light socket and light bulb sold at IKEA, students will make the geometric shade to disperse, beautify and enhance the light source. The final shade will be made of a plywood and cut out using the HTMNC Laser Cutter. These pendant lights will then be on display in the MakerSpace at

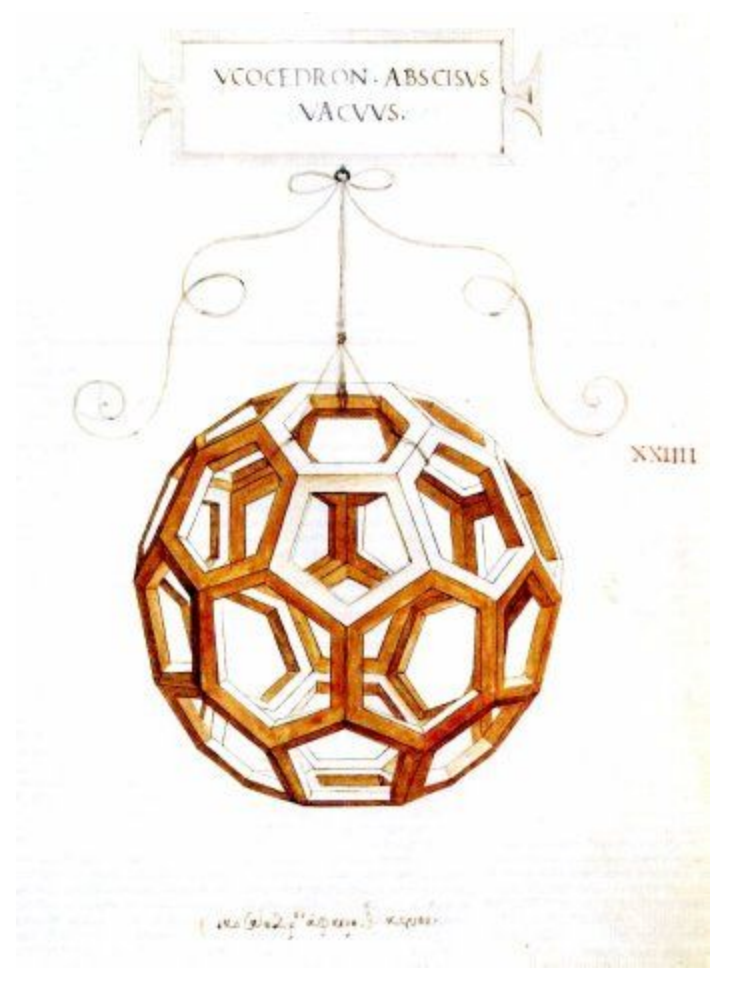

HTMNC and sold at a San Marcos Art Walk Pop up Shop.

#### **Products:**

- Sketches and sketch models
- Mock-up in similar materials
- Final prototype capable of being mass produced
- Marketing and financial product information
- Pop Up Shop

## **Essential Skills:**

**Design Process:** Students will work though the design process to make this product. From ideation to prototype to final production, students will learn through making. **Technology:** Students will use the vector design software, Adobe Illustrator, to program a computer controlled laser cutter.

**Collaboration:** Students will create these objects in groups of two

**Exhibition: TBD (Tentatively scheduled for )**.

# **General Timeline:** Subject to change

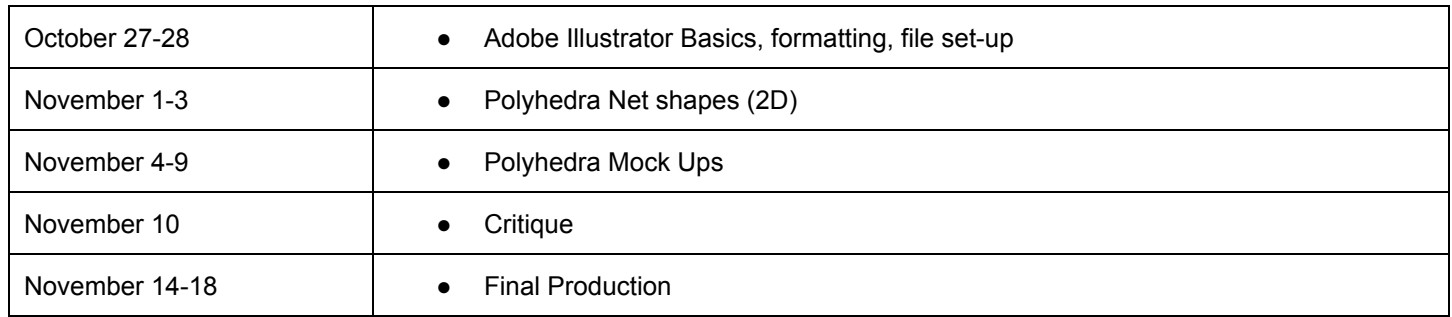

Resources:

- 1. Inspiration lights [https://www.google.com/?gws\\_rd=ssl#q=laser+cut+chandelier](https://www.google.com/?gws_rd=ssl#q=laser+cut+chandelier)
- 2. Leonardo's illustrations<http://www.georgehart.com/virtual-polyhedra/leonardo.html>
- 3. Laser Cut Soccer Ball light fixture (Truncated Icosedron) <http://www.instructables.com/id/Lasercut-and-3d-printed-Truncated-Icosahedron-lamp/?ALLSTEPS>
- 4. Paper Polyhedra models <http://www.korthalsaltes.com/>
- 5. Animated Polyhedra Templates<http://www.mathsisfun.com/geometry/polyhedron-models.html>
- 6. Geometric Vocabulary and equations <http://mathworld.wolfram.com/Polyhedron.html>

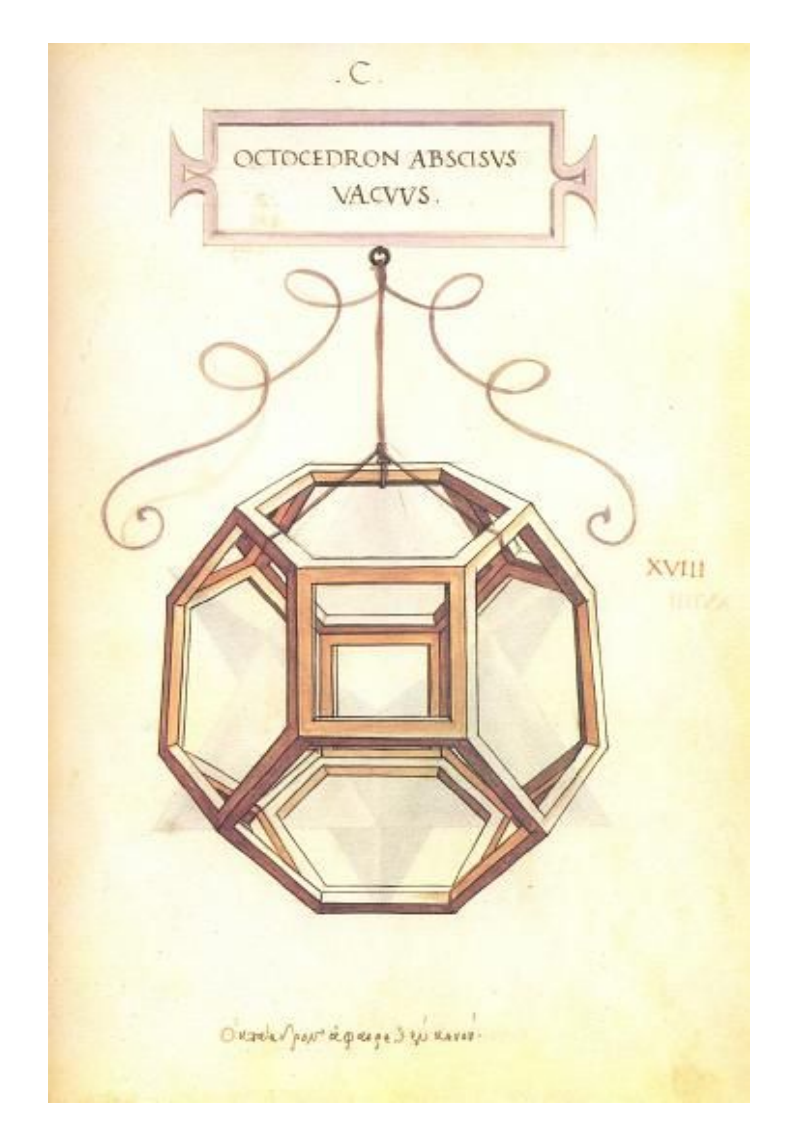